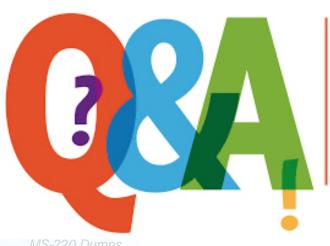

Up-to-date Questions and Answers from authentic resources to improve knowledge and pass the exam at very first attempt. ---- Guaranteed.

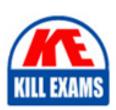

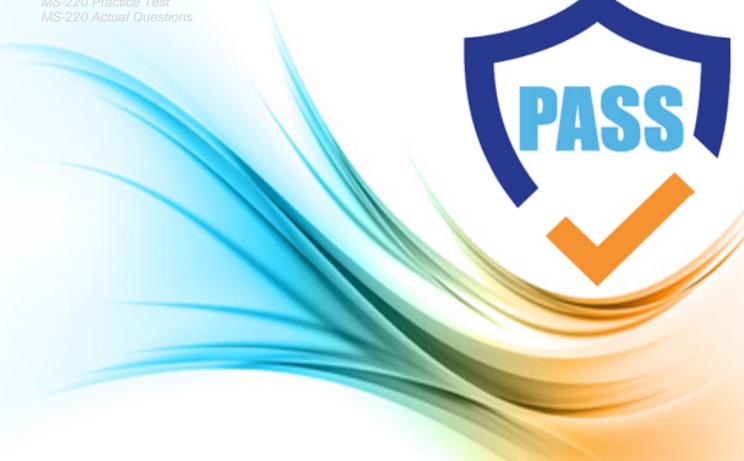

## **Microsoft**

**MS-220** 

Troubleshooting Microsoft Exchange Online

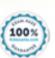

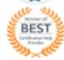

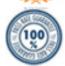

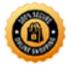

### Question: 35

You need to resolve the audit log issue for executive mailboxes.

Which license should you assign?

A. Microsoft 365 Business Standard

B. Microsoft 365 Business Premium

C. Microsoft 365 E3

D. Microsoft 365 E5

**Answer:** D

Question: 36

#### **HOTSPOT**

You need to resolve the Outlook issue reported by the Contoso users.

How should you complete the command? To answer, select the appropriate options in the answer area. NOTE: Each correct selection is worth one point.

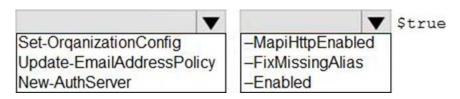

#### **Answer:**

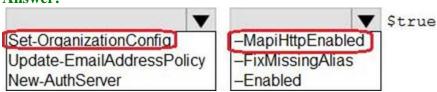

**Question: 37** 

## **HOTSPOT**

You need to resolve the issue reported by the Fabrikam, Inc. users.

How should you complete the command? To answer, select the appropriate options in the answer area. NOTE: Each correct selection is worth one point.

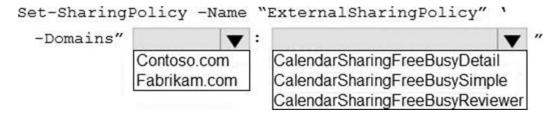

#### **Answer:**

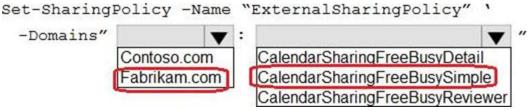

Question: 38

You need to resolve the issue reported by the marketing manager.

Which two roles can you assign? Each correct answer presents a complete solution. NOTE: Each correct selection is worth one point.

- A. Organization Management
- B. Recipient Management
- C. Records Management
- D. Reports Reader

**Answer:** A,C

**Question: 39** 

HOTSPOT

A company uses Exchange Online.

A user reports that they did not receive an email.

You review the following extended message trace for the email.

```
DPA=DPA|ruleId=8ea16def-7495-4067-a921-ed73ecebfcb5|mgtRuleId=defa4170-0d19-0000-0000-bc88714345d2|policyId=3fddee0f-8f6f-4ab8-a4fe-
07c5b9eef33c|st=2021-07-24T05:07:19.0000000Z
ClientSubmitTime:<VI1PR09MB3918AF9A849DC893B5340899932D9@VI1PR09MB3918.eurprd09.prod.outlook.com>","604ebbe9-ac0a-4cd8-e608-
08d9eb23e04e","recipient@fabrikam.onmicrosoft.com","DefaultFolderType:JunkEmail-Mailbox Delivery Filter Agent","33441","1",Monthly
performance", "sender@contoso.onmicrosoft.com","2022-02-08T16:55:56.662Z
rsk=Low|sc1=0|bc1=1||sfp=0|fprx=|mlc=|mlv=|list=1|di=|rd=cus-irissmtp02.msn.com|h=smtpi.msn.com|ctry=US|cltctry=|lang=|cip=52.185.106.241
```

For each of the following statements, select Yes if the statement is true. Otherwise, select No. NOTE: Each correct selection is worth one point.

## **Answer Area**

| Statement                                           | Yes | No |
|-----------------------------------------------------|-----|----|
| The email is marked as spam.                        | 0   | 0  |
| The email is affected by a mail flow rule.          | 0   | 0  |
| The email was delivered to the user's inbox folder. | 0   | 0  |

## **Answer:**

## **Answer Area**

| Statement                                          | Yes   | No |
|----------------------------------------------------|-------|----|
| The email is marked as spam.                       | 0     | 0  |
| The email is affected by a mail flow rule.         | 0     | 0  |
| The email was delivered to the user's inbox folder | er. 🔘 | 0  |
| Explanation:                                       |       |    |
| Graphical user interface, text, application        |       |    |
| Description automatically generated                |       |    |

You need to troubleshoot the issue reported by the Fabrikam. Inc. administrator.

Question: 40

What should you do?

A. Perform pipeline tracing.

B. Create a non-delivery report.

C. Create a DLP policy detection report.

D. Perform a message trace.

**Answer:** B

Question: 41

Topic 1, Fabrikam, Inc

Overview

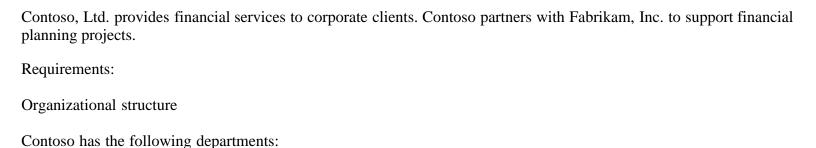

- Human resources (HR)
- Finance
- Technical support
- Marketing

Each department has a shared mailbox that matches the department name.

Licensing

Contoso has Microsoft 365 E5 and Azure Active Directory (Azure AD) Premium P2 license plans.

**Active Directory** 

Contoso uses an on-premises Active Directory Domain Services (AD DS) environment that synchronizes attributes to Azure AD by using Azure AD Connect.

Microsoft Exchange

Contoso uses an on-premises Active Directory Domain Services (AD DS) environment that synchronizes attributes to Azure AD by using Azure AD Connect.

Microsoft Exchange

The company uses a Microsoft Exchange Server 2016 hybrid environment. Mailbox locations

- Exchange servers host the mailboxes for the finance and marketing departments.
- Exchange Online hosts the mailboxes for the technical support and HR departments.

Archiving and auditing

- Email messages older than 18 months are moved to the user's archive mailbox.
- Auditing is enabled for the tenant.

Department memberships

- A user named User6 joins the technical support department.
- A user named User7 joins the HR department.
- A user named User8 is a member of the marketing department.

• A user named Admin2 is a member of the technical support department

#### Permissions

- You must assign the minimum privileges for users to perform their required job functions.
- Users from the technical support department must be able to create subfolders in public folders. These users must be able to search for content in user mailboxes and remove the content if necessary.
- Users from the HR department must be able to search for content in user mailboxes and place content on hold if necessary.

External email

External users must be able to send emails to mail-enabled public folders hosted on Contoso's Exchange server.

App authentication

All Microsoft Outlook apps must use modern authentication.

Meeting visibility

Fabrikam users must be able to view when Contoso users are in a meeting and where the meeting is located. Fabrikam users must not be able to view the meeting title.

Outlook on the web

Only attachments from default office app files should be permitted to be downloaded or opened in Outlook on the web.

Retention

Emails in Exchange Online must never be permanently deleted.

Issues

Missing email

- A user named User1 reports that an important email has been missing from the HR shared mailbox for eight days.
- Emails are missing from the marketing manager's mailbox. The manager reports that they are unable to perform an audit search.

Marketing department

- User8 permanently deleted some important emails.
- Users from the marketing team are unable to send or open Microsoft PowerPoint attachments in Outlook on the web.

Non-deliverable reports

An external user named User2 receives non-deliverable reports (NDRs). The NDRs state that they do not have permissions to send emails to a mail-enabled public folder named PF1.

## Repeated authentication

A user named User3 reports that Outlook repeatedly prompts them to enter their email credentials. No case visibility

- A user named User4 reports that they are unable to view Advanced eDiscovery cases created by other users.
- User6 is not able to use eDiscovery.

#### Archived email

A user named User5 reports that emails are not automatically moved to the archive mailbox.

#### Outlook connectivity

User6 reports receiving the following message when they add an account to Outlook: The connection to Microsoft Exchange is unavailable. Outlook must be online or connected to complete this action.

## Free/busy information

Users from Fabrikam report that they are unable to view free/busy information of Contoso users.

#### Admin issues

- A user named Admin1 needs to assign the compliance permissions for members of the HR and technical support departments
- Admin2 reports that they receive an error message when they try to create a subfolder in a public folder.

#### HOTSPOT

You need to resolve the issue reported by User2.

How should you complete the command? To answer, select the appropriate options in the answer area. NOTE: Each correct selection is worth one point.

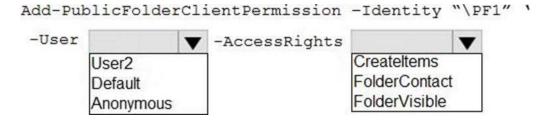

#### Answer:

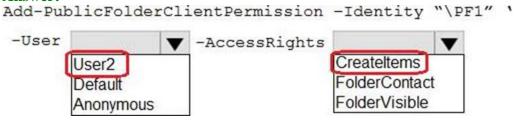

## Explanation:

Graphical user interface, text

Description automatically generated

Question: 42

You need to prevent the issue reported by User8 from recurring.

What should you do?

- A. Apply a data loss prevention policy.
- B. Review the audit log.
- C. Perform an eDiscovery Search and Hold
- D. Apply a retention policy.

**Answer:** D

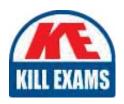

# **SAMPLE QUESTIONS**

These questions are for demo purpose only. **Full version** is up to date and contains actual questions and answers.

Killexams.com is an online platform that offers a wide range of services related to certification exam preparation. The platform provides actual questions, exam dumps, and practice tests to help individuals prepare for various certification exams with confidence. Here are some key features and services offered by Killexams.com:

<u>Actual Exam Questions</u>: Killexams.com provides actual exam questions that are experienced in test centers. These questions are updated regularly to ensure they are up-to-date and relevant to the latest exam syllabus. By studying these actual questions, candidates can familiarize themselves with the content and format of the real exam.

**Exam Dumps**: Killexams.com offers exam dumps in PDF format. These dumps contain a comprehensive collection of questions and answers that cover the exam topics. By using these dumps, candidates can enhance their knowledge and improve their chances of success in the certification exam.

<u>Practice Tests</u>: Killexams.com provides practice tests through their desktop VCE exam simulator and online test engine. These practice tests simulate the real exam environment and help candidates assess their readiness for the actual exam. The practice tests cover a wide range of questions and enable candidates to identify their strengths and weaknesses.

<u>Guaranteed Success</u>: Killexams.com offers a success guarantee with their exam dumps. They claim that by using their materials, candidates will pass their exams on the first attempt or they will refund the purchase price. This guarantee provides assurance and confidence to individuals preparing for certification exams.

<u>Updated Content:</u> Killexams.com regularly updates its question bank and exam dumps to ensure that they are current and reflect the latest changes in the exam syllabus. This helps candidates stay up-to-date with the exam content and increases their chances of success.

<u>Technical Support</u>: Killexams.com provides free 24x7 technical support to assist candidates with any queries or issues they may encounter while using their services. Their certified experts are available to provide guidance and help candidates throughout their exam preparation journey.

For More exams visit https://killexams.com/vendors-exam-list Kill your exam at First Attempt....Guaranteed!